## **МИНИСТЕРСТВО ПРОСВЕЩЕНИЯ РОССИЙСКОЙ ФЕДЕРАЦИИ**

## **Министерство образования Оренбургской области**

### **Тюльганский район**

## **МБОУ "Тугустемирская СОШ"**

# **PACCMOTPEHO**

на заседании ШМО *Batyco* 

Зайцев А. И. Протокол №1 от «30» августа 2023 г.

## СОГЛАСОВАНО

Заместитель директора по УВР МБОУ

"Тугустемирская СОШ"

Cydl~

Сумбаева Н.Н. Протокол №1 от «31» августа 2023 г.

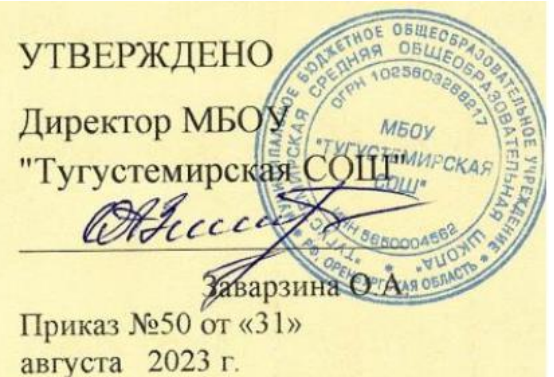

# **РАБОЧАЯ ПРОГРАММА**

## **Курса внеурочной деятельности «Информашка»**

для обучающихся 1–4 классов

**с. Тугустемир 2023**

Рабочая программа по внеурочной деятельности «Информашка» (1-4 классы) разработана в соответствии с Федеральным государственным образовательным стандартом общего образования, на основе авторской программы "Информатика" Н.В. Матвеевой и др., издательство "БИНОМ. Лаборатория знаний", 2012 г.

#### **Актуальность программы.**

Информатика как динамично развивающаяся наука становится одной из тех отраслей знаний, которая призвана готовить современного человека к жизни в новом информационном обществе.

Учебный предмет «Информатика» как самостоятельная дисциплина является образовательным компонентом общего среднего образования. Вместе с тем, он пронизывает содержание многих других предметов и, следовательно, становится дисциплиной обобщающего, методологического плана.В этой связи особенно актуальными становятся вопросы создания учебных программ для изучения информатики в начальной школе.

Задача обучения информатике в целом - внедрение и использование новых передовых информационных технологий, пробуждение в детях желания экспериментировать, формулировать и проверять гипотезы и учиться на своих ошибках.

Простейшие навыки общения с компьютером должны прививаться именно в младших классах, для того чтобы на предметных уроках в средних классах дети могли сосредоточиться на смысловых аспектах.

Учащиеся младших классов испытывают к компьютеру сверхдоверие и обладают психологической готовностью к активной встрече с ним. Общение с компьютером увеличивает потребность в приобретении знаний, продолжении образования. Данный курс носит пропедевтический характер. К пропедевтическим элементам компьютерной грамотности относится умение работать с прикладным программным обеспечением.

Программа курса состоит из четырех ступеней, фактически продолжающих друг друга, но между тем каждая является самостоятельной частью усвоения информатики. Дети, приходя в школу в 1 класс и занимаясь в компьютерном кружке все 4 года, смогут освоить работу в основных прикладных программах, но между тем, если ребенок начнет заниматься позже, со 2 или 3 класса, он свободно сможет влиться в коллектив кружка.

#### **Задачи программы.**

1.Освоить общие безопасные и эргономичные принципы работы на ПК.

2.Познакомить учащихся с возможностями различных средств ИКТ для использования в обучении, развития собственной познавательной деятельности и общей культуры.

3.Освоить с учащимися первичные навыки обработки и поиска информации при помощи средств ИКТ.

4.Научить вводить различные виды информации в компьютер: текст, звук, изображение, цифровые данные; создавать, редактировать, сохранять и передавать гипермедиа сообщения и объекты.

**Основная цель программы:** формирование информационной компетентности и развитие мышления младших школьников.

**Назначение программы:** помочь детям узнать основные возможности компьютера и научиться ими пользоваться в повседневной жизни.

Программа курса состоит из часов:

1 класс «Информашка» – 33 часа (1 раза в неделю);

2 класс «Информашка»- 34 часа (1 раз в неделю);

3 класс «Информашка»- 34 часа (1 раз в неделю);

4 класс «Информашка»- 34 часа (1 раз в неделю).

Современное общество предъявляет новые требования к поколению, вступающему в жизнь. Надо обладать умениями и планировать свою деятельность, и находить информацию, необходимую для решения поставленной задачи, и строить информационную модель исследуемого объекта или процесса, и эффективно использовать новые технологии.

Такие умения необходимы сегодня каждому молодому человеку. Поэтому первой и важнейшей задачей школьного курса информатики является формирование у учащихся соответствующего стиля мышления, и начинать это следует в младших классах.

Развитие детей младшего школьного возраста с помощью работы на компьютерах, как свидетельствует отечественный и зарубежный опыт, является одним из важных направлений современной педагогики. В этой связи актуальными становятся вопросы о формах и методах обучения детей с первого класса.Концепция обучения ориентирована на развитие мышления и творческих способностей младших школьников. Сложность поставленной задачи определяется тем, что, с одной стороны необходимо стремиться к развитию мышления и творческих способностей детей, а с другой стороны давать им знания о мире современных компьютеров в увлекательной, интересной форме.Поэтому очень важна роль курса информатики в начальных классах.

Во-первых, для формирования различных видов мышления, в том числе операционного (алгоритмического). Процесс обучения сочетает развитие логического и образного мышления, что возможно благодаря использованию графических и звуковых средств.

Во-вторых, для выполнения практической работы с информацией, для приобретения навыков работы с современным программным обеспечением. Освоение компьютера в начальных классах поможет детям использовать его как инструмент своей деятельности на уроках с применением компьютера.

В-третьих, для представления об универсальных возможностях использования компьютера как средства обучения, вычисления, изображения, редактирования, развлечения и др.

В-четвертых, для формирования интереса и для создания положительных эмоциональных отношений детей к вычислительной технике. Компьютер позволяет превратить урок информатики в интересную игру. Программа курса ориентирована на большой объем практических,

творческих работ с использованием компьютера. Работы с компьютером могут проводиться в следующих формах. Это:

- ✓ ДЕМОНСТРАЦИОННАЯ работу на компьютере выполняет учитель, а учащиеся наблюдают.
- ✓ ФРОНТАЛЬНАЯ недлительная, но синхронная работа учащихся по освоению или закреплению материала под руководством учителя.
- ✓ САМОСТОЯТЕЛЬНАЯ выполнение самостоятельной работы с компьютером в пределах одного, двух или части урока. Учитель обеспечивает индивидуальный контроль за работой учащихся.
- ✓ ТВОРЧЕСКИЙ ПРОЕКТ выполнение работы в микро группах на протяжении нескольких занятий.
- ✓ РАБОТА КОНСУЛЬТАНТОВ ученик контролирует работу всей группы кружка.

Занятия кружка информатики, их непохожесть на другие уроки несут детям не только приятные минуты совместной творческой игры, но и служат ключом для собственного творчества.

При построении курса поставлены следующие задачи:

✓ знание возможностей и ограничений использования компьютера как инструмента для практической деятельности;

✓ умение использовать компьютер на практике только в тех случаях, когда это эффективно;

✓ формирование операционного стиля мышления;

✓ умение формализовать задачу, выделить в ней логически самостоятельные части;

✓ формирование конструкторских и исследовательских навыков активного творчества с использованием современных технологий, которые обеспечивает компьютер.

Программное обеспечение:

- $\checkmark$  Операционная система MS Windows 2007.
- $\checkmark$  Графический редактор MS Paint или PaintBrush.
- ✓ Текстовый редактор MS Word 2010.
- ✓ Компьютерная программа МИР ИНФОРМАТИКИ.
- $\checkmark$  Редактор Power Point 2010.

### **2. Содержание курса внеурочной деятельности указанием форм организации и видов деятельности «Информашка»**

### **1год обучения**

(33 часа – 1 раза в неделю)

Процесс создания компьютерного рисунка значительно отличается от традиционного понятия "рисование". С помощью графического редактора на экране компьютера можно создавать сложные многоцветные композиции, редактировать их, меняя и улучшая, вводить в рисунок различные шрифтовые элементы, получать на основе созданных композиций готовую печатную продукцию. За счет автоматизации выполнения операций создания элементарных форм — эллипсов, прямоугольников, треугольников, а также операций заполнения созданных форм цветом и других средств создания и редактирования рисунка становится возможным создание достаточно сложных изобразительных композиций детьми.

Целью создания настоящего курса является формирования художественной культуры младшего школьника, привития навыков работы с компьютерной графикой и осознания связей и взаимодействия искусства с жизнью (на примере рекламы, телевидения, книжной графики и т.п.). Задачи программы

1. Эстетическое воспитание учащихся.

2. Развитие художественного вкуса, творческого воображения и мышления учащихся средствами графических изображений.

3. Привитие любви к искусству, развитие стремления к познанию посредством компьютерного рисунка.

## *Первый год обучения (33 часа)*

Правили поведения и техники безопасности в компьютерном кабинете. Знакомство с кабинетом, с правилами поведения в кабинете. Демонстрация возможностей компьютера и непосредственно того, что они будут делать на кружке. Компьютер и его устройства. Знакомство с компьютером и его основными устройствами, работа в компьютерной программе «Мир информатики » Графический редактор Paint. Знакомство с графическим редактором, его основными возможностями, инструментарием программы. Составление рисунков на заданные темы. Меню программы.

#### **2год обучения.**

(34 часа – 1 раза в неделю)

Введение нового средства построения текста на ранних этапах школьного обучения может помочь создать более благоприятные условия для развития самостоятельной письменной речи и коррекции ее недостатков у детей. Однако возникает вполне закономерный вопрос: можно ли научить пользоваться текстовым редактором детей младшего школьного возраста. Использование компьютерной технологии дает ребенку уникальное преимущество: он может редактировать целостный текст, а не вырванные из него фрагменты, постоянно анализируя, насколько улучшается его сочинение под влиянием каждого внесенного изменения. Традиционно используемые в обучении средства редактирования текста (переписывание и работа над ошибками) не дают ребенку такой возможности. Таким образом, третий аргумент состоит в том, что благодаря компьютерной технологии открывается столь необходимая детям возможность редактировать целостный текст в любом аспекте (по смыслу, структуре, лексикограмматическому оформлению, стилю и др.). Особенно важно, что применение компьютерной технологии позволяет совершенствовать необходимые для построения текста действия и операции, подчиняя их смысловой работе над текстом.

Цели программы. Содействовать развитию умения редактированию, набору текстов на компьютере и последующее использование этого умения в процессе развития письменной речи, а так же составление рисунков, грамот, похвальных листов, буклетов.

Задачи программы.

1.Развитие навыков работы в текстовом редакторе.

2.Овладение навыков набора компьютерного текста.

3.Вызывать, развивать и поддерживать мотивацию маленьких школьников к совершенствованию своей письменной речи.

4.Приучать ребенка редактировать текст многократно, но при этом последовательно, выбирая порядок действий с учетом индивидуальных потребностей ученика.

5.Научить ребят использовать полученные знания, умения, навыки в жизни.

В конце изученного курса текстовый редактор учащиеся уже имеют навыки набора текста, его редактирования, могут изменить шрифт, его размер, начертание; применяют различные типы выравнивания абзацев (по правому краю, по левому краю, по центру, по ширине); могут использовать в своей работе объект WordArt а также простейшие автофигуры. Для определения готовности деятельности учащихся в нестандартных (новых) условиях предлагается задача, на реализацию которой детям отводится два урока: оформить поздравительную открытку к произвольному празднику (Новому Году, 23 февраля, 8 марта, Дню Святого Валентина, Дню рождения и др.).

#### *Второй год обучения (34 часа)*

Правили поведения и техники безопасности в компьютерном кабинете (1 час). Знакомство с кабинетом, с правилами поведения в кабинете. Демонстрация возможностей компьютера и непосредственно того, что они будут делать на кружке. Компьютер и его устройства (2 часа). Знакомство с компьютером и его основными устройствами, работа в компьютерной программе «Мир информатики». Текстовый редактор Word (31 час). Знакомство с текстовым редактором Word. Меню программы, основные возможности. Составление рефератов, поздравительных открыток, буклетов, брошюр, схем и компьютерных рисунков – схем.

#### **3 год обучения**

(34 часа – 1 раза в неделю)

В современном мире очень часто требуется навык свободно говорить, представлять себя или что-то. Этому нас учит презентации. Презентация – это представление готового продукта. А человек это тоже продукт и от того как мы представим себя нас возьмут на хорошую работу, к нам будут относиться на должном уровне. А компьютерная презентация позволяет подкрепить наше выступление смотрибельной информацией. Она является твердой опорой, на которую всегда можно опереться. Младших школьников компьютерная презентация учит структурировать знания, работать с большими объемами информации, не бояться говорить о своих мыслях, защищать свои проекты, но при этом она повышает интерес к предмету, развивает эстетические чувства.

Целью создания курса является формирование эстетического чувства, привития навыков работы на компьютере, использование полученных знаний на других предметах.

Задачи программы

✓ помощь детям в изучении использования компьютера как инструмента для работы в дальнейшем в различных отраслях деятельности;

✓ помощь в преодолении боязни работы с техникой в т.ч. решение элементарных технических вопросов;

✓ изучение принципов работы наиболее распространенных операционных систем;

✓ помощь в изучении принципов работы с основными прикладными программами;

✓ начальное формирование навыков работы на компьютере в редакторе PowerPoint (мастер составления презентаций);

✓ творческий подход к работе за компьютером (более глубокое и полное изучение инструментов некоторых прикладных программ);

✓ осуществление индивидуально-личностного подхода к обучению школьников;

✓ расширение кругозора, развитие памяти, внимания, творческого

воображения, образного мышления;

✓ обучение детей младшего школьного возраста работе за компьютером, а также подготовка их к старшему звену.

## *Третий год обучения (34 часа)*

Правили поведения и техники безопасности в компьютерном кабинете (1 час). Знакомство с кабинетом, с правилами поведения в кабинете. Демонстрация возможностей компьютера и непосредственно того, что они будут делать на кружке. Компьютер и его устройства (2 часа). Знакомство с компьютером и его основными устройствами, работа в компьютерной программе «Мир информатики». Редактор Power Point (31 час) Знакомство с редактором Power Point, меню программы, создание презентации на заданные темы, использование эффектов анимации, гиперссылки.

#### **4 год обучения**

(34 часа – 1 раза в неделю)

Цели: оградить ребят от влияния улицы; воспитать творческую личность, умеющую общаться с людьми разного возраста и социального положения, умеющую излагать свою точку зрения; дать возможность реализовать свои способности; может быть, даже дать некоторую профориентацию; воспитать патриота.

Задачи:

✓ научиться каждому работе на компьютере, уметь делать необходимую для создания презентаций работу: правильно набирать текст, уметь правильно фотографировать, сканировать рисунки и фотографии;

✓ повысить орфографические и пунктуационные навыки;

✓ уметь корректировать и редактировать тексты;

✓ повысить навыки речевой культуры и общий культурный уровень учащихся;

✓ научиться видеть и уметь выбирать главное, значимое, из множества событий;

✓ уметь анализировать и делать выводы.

## **3. Планируемые результаты освоения курса внеурочной деятельности**

## **1 КЛАСС**

### **Личностные результаты**

У обучающегося будут сформированы: - начальные навыки адаптации в динамично изменяющемся и развивающемся мире; - мотивы учебной деятельности.

*Обучающийся получит возможность для формирования:*

*- самостоятельности и личной ответственности за свои поступки в информационной деятельности, на основе представлений о нравственных нормах, социальной справедливости и свободе.*

## **Метапредметные результаты**

## **Регулятивные универсальные учебные действия**

Обучающийся научится:

- выбирать действия в соответствии с поставленной задачей и условиями её реализации;

- умению выполнять учебные действия в устной форме;

- использовать речь для регуляции своего действия;

*Обучающийся получит возможность научиться:*

*- формулировать и удерживать учебную задачу;*

*- преобразовывать практическую задачу в познавательную;*

*- ставить новые учебные задачи в сотрудничестве с учителем.*

#### **Познавательные универсальные учебные действия**

Обучающийся научится:

- понимать прочитанное;

- находить нужные сведения;

- выявлять непонятные слова, спрашивать об их значении;

*Обучающийся получит возможность научиться:*

*- выполнять действия анализа, синтеза, сравнения, группировки с учётом указанных критериев, использовать освоенные условные знаки;*

*- выполнять задание различными способами.*

## **Коммуникативные универсальные учебные действия**

Обучающийся научится:

- участвовать в коллективной беседе, слушать одноклассников, соблюдать основные правила общения;

- контролировать свои действия в классе;

- понимать задаваемые вопросы.

*Обучающийся получит возможность научиться:*

*- следить за действиями других участников учебной деятельности;*

*- выражать свою точку зрения;*

*- строить понятные для партнера высказывания;*

*- адекватно использовать средства устного общения.*

## *К концу 1 класса*

Обучающийся научится:

- ориентироваться на клетчатом поле в направлениях "вверх", "вниз", "вправо", "влево";

- точно выполнять действия под диктовку учителя;

- проводить анализ при решении логических задач;

- приводить примеры множества предметов и располагать их в порядке расширения или в порядке сужения объема понятий;

- находить общий признак для группы предметов.

*Обучающийся получит возможность научиться:*

*- выделять существенный признак предмета и группы предметов;*

- *выявлять закономерности в расположении предметов и продолжать* 

*последовательности с учетом выявленных закономерностей;*

*- предлагать несколько вариантов "лишнего предмета" в группе однородных предметов;*

*- использовать клавиатуру и мышь при работе с прикладными программами;*

*- управлять объектами на экране монитора.*

## **2 КЛАСС**

### **Личностные результаты**

У обучающегося будут сформированы:

- критическое отношение к информации и избирательность её восприятия;

- уважение к информации о частной жизни и информационным результатам других людей.

*Обучающийся получит возможность для формирования:*

*- осмысления мотивов своих действий при выполнении заданий с жизненными ситуациями;*

*- профессионального самоопределения, ознакомления с миром профессий, связанных с информационными и коммуникационными технологиями.*

#### **Метапредметные результаты**

## **Регулятивные универсальные учебные действия**

Обучающийся научится:

- планированию последовательности шагов алгоритма для достижения цели;

- алгоритму поиска ошибок в плане действий и внесение в него изменений.

*Обучающийся получит возможность научиться:*

*- выбирать действия в соответствии с поставленной задачей и условиями её реализации*

- *выделять и формулировать то, что уже усвоено и что еще нужно усвоить, определять качество и уровня усвоения;*

## **Познавательные универсальные учебные действия**

Обучающийся научится:

- моделированию – преобразованию объекта из чувственной формы в модель, где выделены существенные характеристики объекта (пространственно-графическая или знаково-символическая);

- анализу объектов с целью выделения признаков (существенных, несущественных);

- синтезу – составлению целого из частей, в том числе самостоятельное достраивание с восполнением недостающих компонентов;

*Обучающийся получит возможность научиться:*

*- устанавливать причинно-следственные связи;*

*- строить логические цепи рассуждений.*

### **Коммуникативные универсальные учебные действия**

Обучающийся научится:

- аргументировать свою точку зрения при выборе оснований и критериев при выделении признаков, сравнении и классификации объектов;

- выслушивать собеседника и вести диалог.

*Обучающийся получит возможность научиться:*

*- следить за действиями других участников учебной деятельности;*

*- признавать возможности существования различных точек зрения и право каждого иметь свою.*

### *К концу 2 класса*

Обучающийся научится:

- предлагать несколько вариантов лишнего предмета в группе однородных;

-.выделять группы однородных предметов среди разнородных и давать названия этим группам;

- точно выполнять действия под диктовку учителя.

*Обучающийся получит возможность научиться:*

- *выделять группы однородных предметов среди разнородных и давать названия этим группам;*

*- разбивать предложенное множество фигур (рисунков) на два подмножества по значениям разных признаков;*

*- находить закономерности в расположении фигур по значению двух признаков;*

*- отличать высказывания от других предложений, приводить примеры* 

*высказываний, определять истинные и ложные высказывания*

## **3 КЛАСС**

## **Личностные результаты**

У обучающегося будут сформированы:

- критическое отношение к информации и избирательность её восприятия;

- уважение к информации о частной жизни и информационным результатам других людей;

- начальные навыки адаптации в динамично изменяющемся и развивающемся мире;

- мотивы учебной деятельности.

*Обучающийся получит возможность для формирования:*

*- самостоятельности и личной ответственности за свои поступки в информационной деятельности, на основе представлений о нравственных нормах, социальной справедливости и свободе;*

*-навыков сотрудничества со взрослыми и сверстниками в разных социальных ситуациях, умения не создавать конфликтов и находить выходы из спорных ситуаций.*

#### **Метапредметные результаты**

## **Регулятивные универсальные учебные действия**

Обучающийся научится:

- использовать речь для регуляции своего действия;

- сличать способ действия и его результат с заданным эталоном с целью обнаружения отклонений и отличий от эталона;

- планированию последовательности шагов алгоритма для достижения цели;

- алгоритму поиска ошибок в плане действий и внесение в него изменений.

*Обучающийся получит возможность научиться:*

*- адекватно воспринимать предложения учителей, товарищей, родителей и других людей по исправлению допущенных ошибок;*

*- выбирать действия в соответствии с поставленной задачей и условиями её реализации;*

*- выделять и формулировать то, что уже усвоено и что еще нужно усвоить, определять качество и уровня усвоения;*

## **Познавательные универсальные учебные действия**

Обучающийся научится:

- обработке информации (с помощью ИКТ);

- анализу информации;

- передаче информации (устным, письменным, цифровым способами);

- самостоятельно выделять и формулировать познавательную цель;

- моделированию – преобразованию объекта из чувственной формы в модель, где выделены существенные характеристики объекта (пространственно-графическая или знаково-символическая)

*Обучающийся получит возможность научиться:*

*- устанавливать причинно-следственные связи;*

*- строить логические цепи рассуждений.*

## **Коммуникативные универсальные учебные действия**

Обучающийся научится:

- аргументировать свою точку зрения при выборе оснований и критериев при выделении признаков, сравнении и классификации объектов;

- выслушивать собеседника и вести диалог.

*Обучающийся получит возможность научиться:*

*- осуществлять взаимный контроль;*

*- адекватно оценивать собственное поведение и поведение окружающих.*

*- следить за действиями других участников учебной деятельности;*

*- признавать возможности существования различных точек зрения и право каждого иметь свою.*

## *К концу 3 класса*

Обучающийся научится:

- предлагать несколько вариантов лишнего предмета в группе однородных;

- выделять группы однородных предметов среди разнородных и давать названия этим группам;

- точно выполнять действия под диктовку учителя;

- приводить примеры количественной и качественной информации;

- определять в конкретном множестве количество объектом, определять порядковый номер указанного объекта;

- ориентироваться в справочниках и словарях, в которых информация хранится в алфавитном порядке.

*Обучающийся получит возможность научиться:*

- *разбивать предложенное множество фигур (рисунков) на два подмножества по значениям разных признаков;*

*- находить закономерности в расположении фигур по значению двух признаков;*

*- отличать высказывания от других предложений, приводить примеры высказываний, определять истинные и ложные высказывания*

*- применять знания о способах представления, хранения и передачи информации (текст, числа, знаки, флажковая азбука и азбука Морзе, закодированное письмо и пр.) в учебной и игровой деятельности.*

## **4 КЛАСС**

### **Личностные результаты**

У обучающегося будут сформированы:

- начальные навыки адаптации в динамично изменяющемся и развивающемся мире;

- мотивы учебной деятельности.

*Обучающийся получит возможность для формирования:*

*- самостоятельности и личной ответственности за свои поступки в информационной деятельности, на основе представлений о нравственных нормах, социальной справедливости и свободе;*

*- навыков сотрудничества со взрослыми и сверстниками в разных социальных ситуациях, умения не создавать конфликты и находить выходы из спорных ситуаций.*

### **Метапредметные результаты**

## **Регулятивные универсальные учебные действия**

Обучающийся научится:

- умению принимать и сохранять учебную цель и задачи;

- умению контролировать свои действия, осуществлять контроль при наличии эталона;

- умению планировать и выполнять свои действия в соответствии с поставленной задачей и условиями ее реализации;

- умению оценивать свои действия, правильность выполнения действия на уровне ретроспективной оценки.

- использовать речь для регуляции своего действия;

- сличать способ действия и его результат с заданным эталоном с целью обнаружения отклонений и отличий от эталона;

- планированию последовательности шагов алгоритма для достижения цели;

- алгоритму поиска ошибок в плане действий и внесение в него изменений.

*Обучающийся получит возможность научиться:*

*-адекватно воспринимать предложения учителей, товарищей, родителей и других людей по исправлению допущенных ошибок;*

*- выбирать действия в соответствии с поставленной задачей и условиями её реализации;*

*- выделять и формулировать то, что уже усвоено и что еще нужно усвоить, определять качество и уровня усвоения.*

## **Познавательные универсальные учебные действия**

Обучающийся научится:

- анализировать объекты с целью выделения признаков: анализировать объекты с выделением существенных и несущественных признаков;

- выбирать основание для сравнения объектов: сравнивать по заданным критериям два- три объекта, выделяя два-три существенных признака;

- выбирать основание для классификации объектов: проводить классификацию по заданным критериям;

- доказывать свою точку зрения: строить рассуждения в форме связи простых суждений об объекте, свойствах, связях;

- обработке информации (с помощью ИКТ);

- передаче информации (устным, письменным, цифровым способами);

- самостоятельно выделять и формулировать познавательную цель.

*Обучающийся получит возможность научиться:*

*- устанавливать причинно-следственные связи;*

*- строить логические цепи рассуждений.*

### **Коммуникативные универсальные учебные действия**

Обучающийся научится:

- объяснить свой выбор, строить понятные для партнера высказывания при объяснении своего выбора;

- задавать вопросы, формулировать вопросы.

- выслушивать собеседника и вести диалог.

*Обучающийся получит возможность научиться:*

*- осуществлять взаимный контроль;*

*- адекватно оценивать собственное поведение и поведение окружающих.*

*- следить за действиями других участников учебной деятельности.*

## *К концу 4 класса*

Обучающийся научится:

- владению практически значимыми информационными умениями и навыками;

- определению значения истинности утверждений для данного объекта;

пониманию описания объекта с помощью истинных и ложных утверждений, в том числе включающих понятия: все/каждый, есть/нет, всего, не;

- использованию имён для указания нужных объектов;

- использованию справочного материала для поиска нужной информации, в том числе словарей (учебных, толковых и др.) и энциклопедий;

- сортировке и упорядочиванию объектов по некоторому признаку, в том числе расположение слов в словарном порядке;

- называть вид информации в зависимости от органа чувств, воспринимающего информацию (зрительная, звуковая, и т. д.);

- называть вид информации в зависимости от способа представления информации на материальном носителе (числовая, текстовая, графическая, табличная);

- приводить примеры количественной и качественной информации;

- определять в конкретном множестве количество объектом, определять порядковый номер указанного объекта;

- ориентироваться в справочниках и словарях, в которых информация хранится в алфавитном порядке;

- применять знания о способах представления, хранения и передачи информации в учебной и игровой деятельности;

- соблюдать правила поведения в компьютерном классе;

- осуществлять элементарные действия с компьютером (включать, выключать, сохранять информацию на диске, выводить информации на печать);

- называть составные части компьютера (монитор, клавиатура мышь, системный блок и пр.); - представлять текстовую, числовую и графическую информацию на

экране компьютера с помощью клавиатуры и мыши: печатать заданный простой текст (в текстовом редакторе), изображать заданные геометрические фигуры в цвете в графическом редакторе).

*Обучающийся получит возможность научиться:*

*- выполнению инструкций и алгоритмов для решения некоторой практической или учебной задачи;* 

*- достраиванию, построению и выполнению программ для исполнителя, в том числе включающих конструкцию повторения;*

*- подготовке и проведению презентации перед небольшой аудиторией;*

*- созданию текстового сообщения с использованием средств ИКТ;*

*- созданию изображения с использованием графических возможностей компьютера; составление нового изображения из готовых фрагментов (компьютерная аппликация).*

#### **4.Тематическое планирование 1 класс**

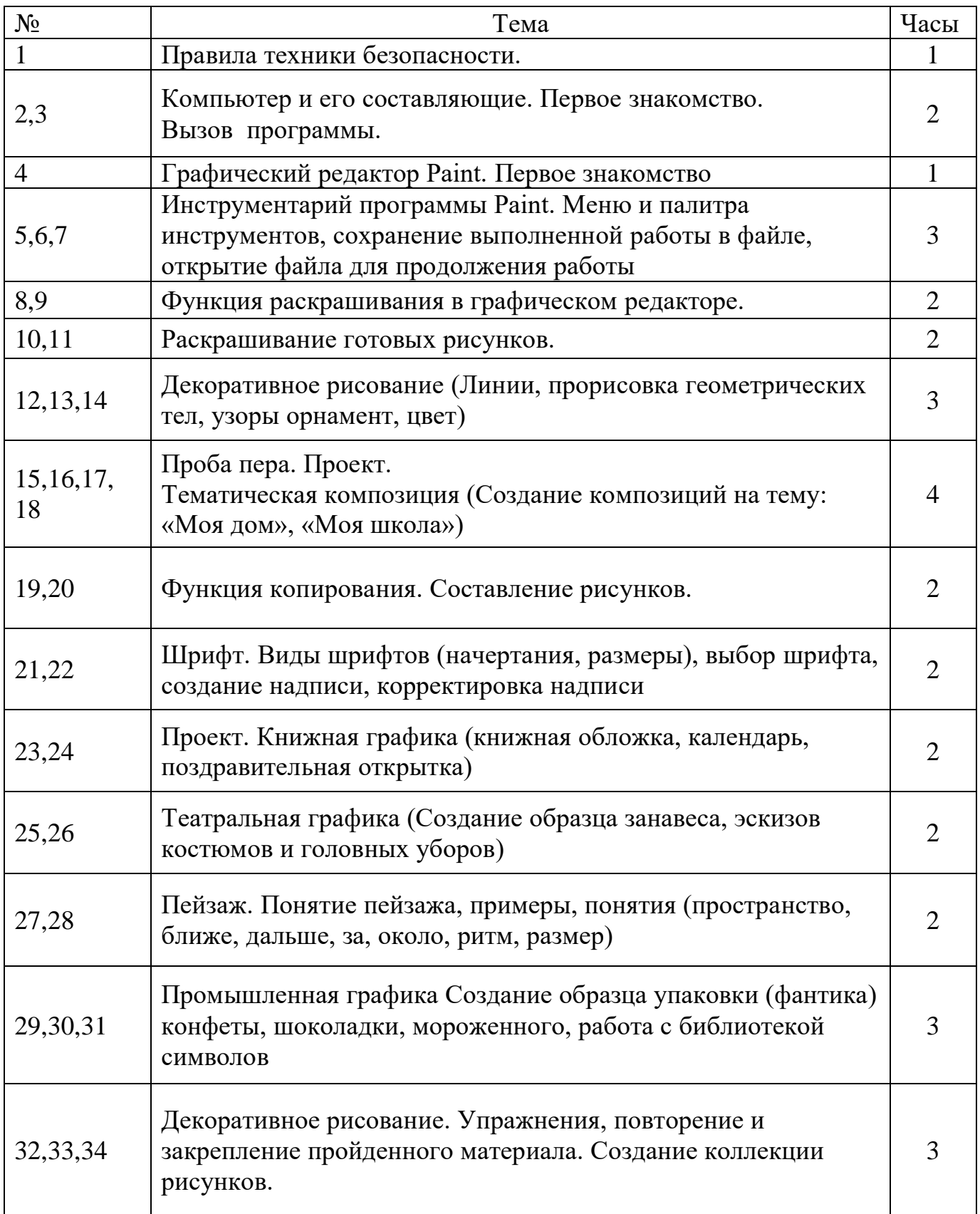

## **2 класс**

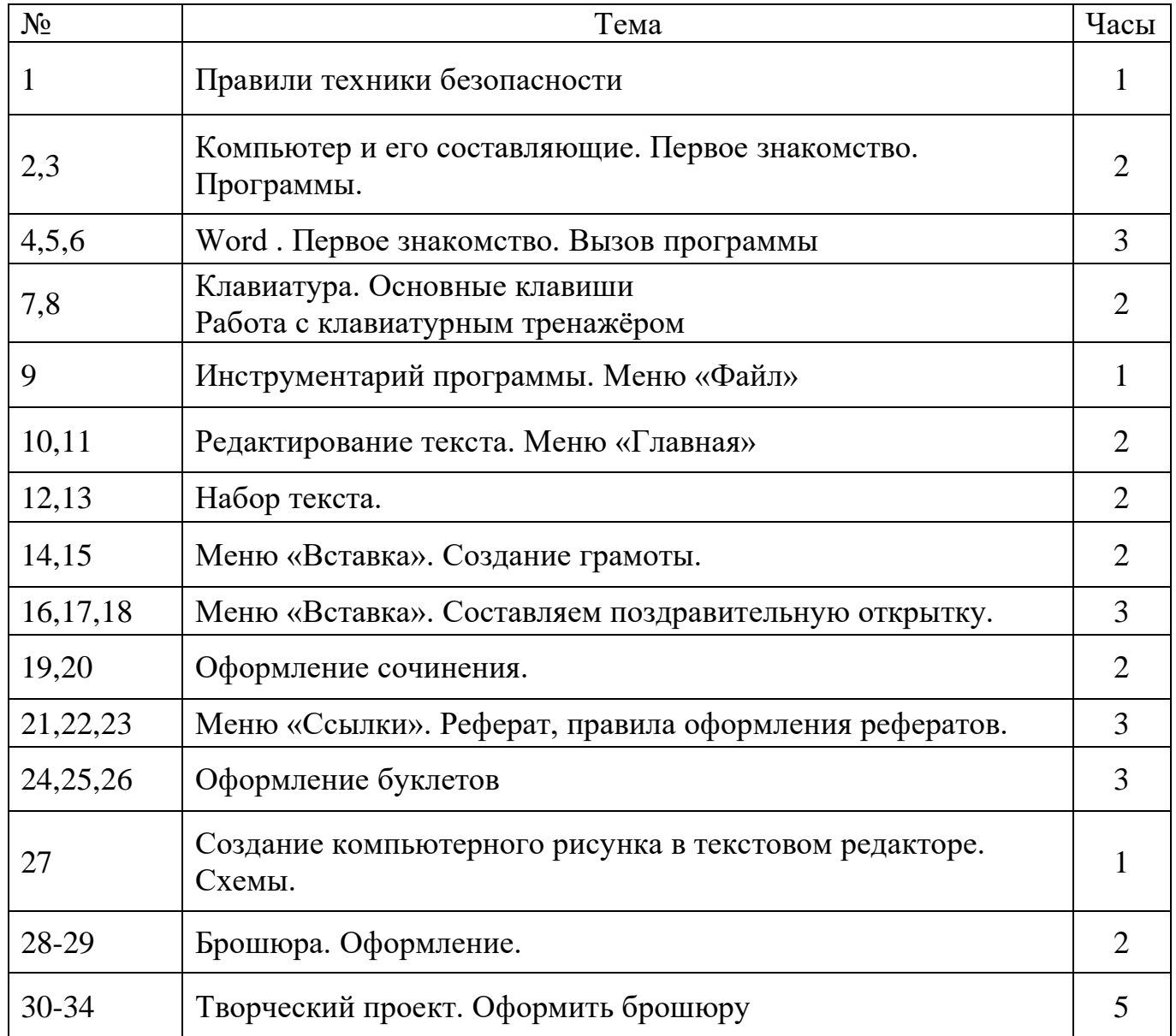

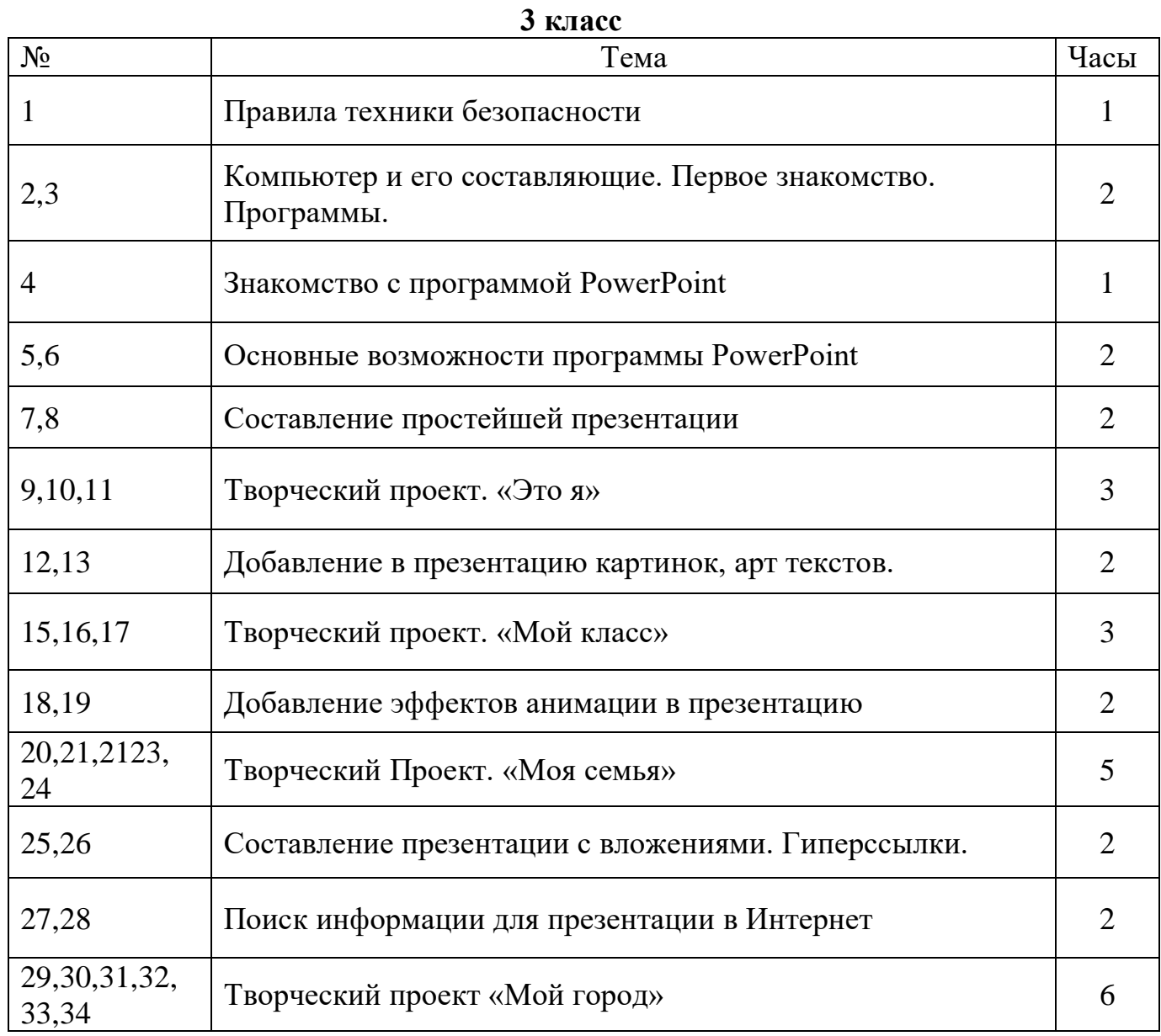

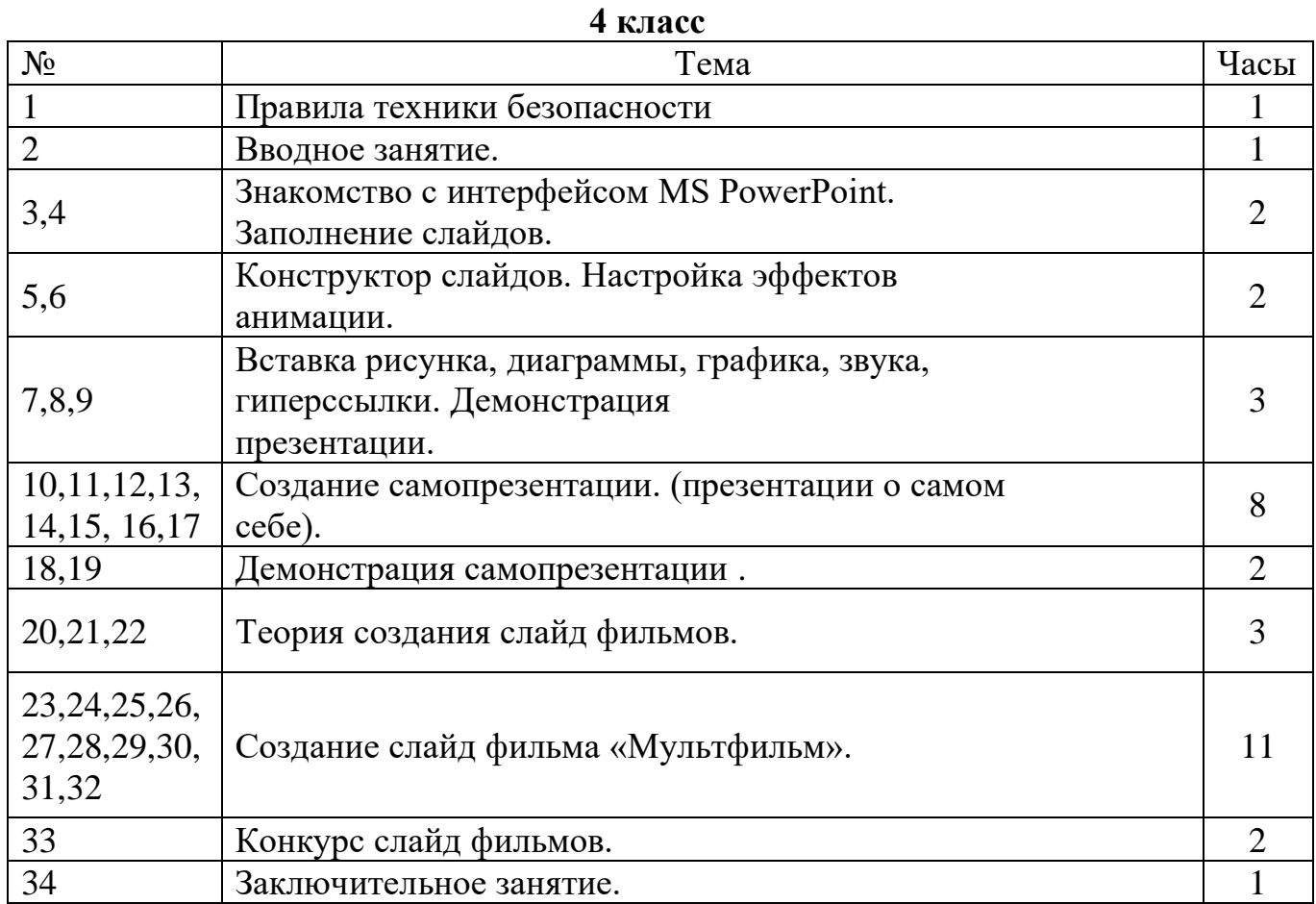

## **Описание материально-технического обеспечения внеурочной деятельности Литература**

*Для педагогов:*

➢ Информатика: Учебник для 2 класса / Н.В. Матвеева, Е.Н. Челак, Н.К. Конопатова. – М.: БИНОМ. Лаборатория знаний, 2007.

➢ Информатика: Учебник для 3 класса / Н.В. Матвеева, Е.Н. Челак, Н.К. Конопатова. – М.: БИНОМ. Лаборатория знаний, 2007.

➢ Информатика: Учебник для 4 класса / Н.В. Матвеева, Е.Н. Челак, Н.К. Конопатова. – М.: БИНОМ. Лаборатория знаний, 2007.

➢ Информационная культура. 1 класс / Ю.А. Первин. – Самара, 1996.

- ➢ Информационная культура. 2 класс / Ю.А. Первин. Самара, 1996.
- ➢ Информационная культура. 3 класс. Часть 1 / Ю.А. Первин. Самара, 1996.
- ➢ Информационная культура. 3 класс. Часть 2 / Ю.А. Первин. Самара, 1996.

➢ Могилев А.В. и др. «Мир информатики. Базовое учебное пособие для учащихся начальной школы. 1 год обучения». А – Ассоциация «XXI век», 2006.

➢ Могилев А.В. и др. «Мир информатики. Базовое учебное пособие для учащихся начальной школы. 2 год обучения». А – Ассоциация «XXI век», 2006.

➢ Могилев А.В. и др. «Мир информатики. Базовое учебное пособие для учащихся начальной школы. 3 год обучения». А – Ассоциация «XXI век», 2006.

➢ Могилев А.В. и др. «Мир информатики. Базовое учебное пособие для учащихся начальной школы. 4 год обучения». А – Ассоциация «XXI век», 2006.

➢ С.Н.Тур, Т.П.Бокучаева Первые шаги в мире информатики Методическое пособие для учителей 1-4 классов – издательство Санкт-Петербург «БХВ – Петербург» 2009.